## **Statististica**

Task 1. The United States is Canada's most important trading partner, as is evidenced by the table showing the distribution of exports from and imports to Canada in 1995.

Rewrite the data in Statistica.

- a) Create a bar plot of Export and Import.
- b) Create a new variable 'Trade balance' which is the difference between Export and Import (use the formulas).
- c) Create a pie chart for 'Trade balance'.

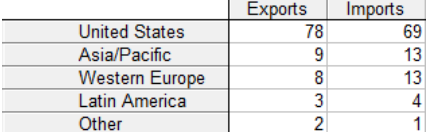

Task 2. The yield of a common stock is obtained by dividing its annual dividend by its price. The yields for the next twelve months (following August 30, 2005) were estimated for 30 bank stocks. They are expressed as percentages in the accompanying table. Rewrite the data in Statistica.

- a) Create a line plot.
- b) Find the mean, median, mode, range, first quartile, third quartile, standard deviation, skewness, kurtosis.
- c) Create a frequency table and histogram with five equal class intervals.

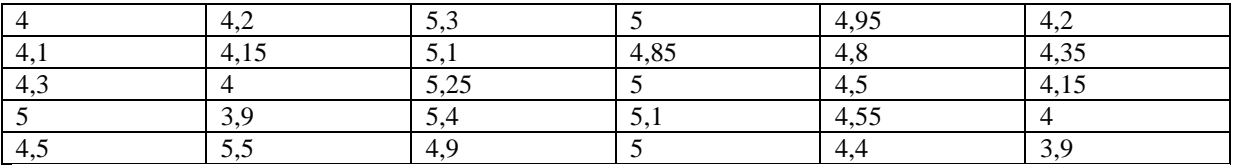

## **Gretl**

Task 3. The table shows the Birth rate and GNP growth in 12 countries. Rewrite the data in Gretl.

- a) Find the mean, median, standard deviation, skewness, kurtosis for Birth rate and GNP growth.
- b) Create a frequency graph for Birth rate and GNP growth.

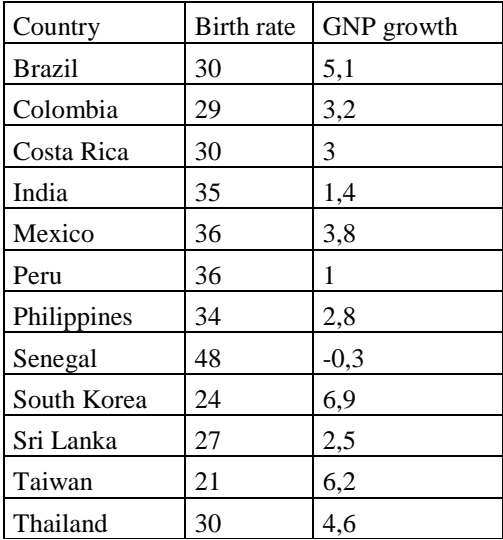